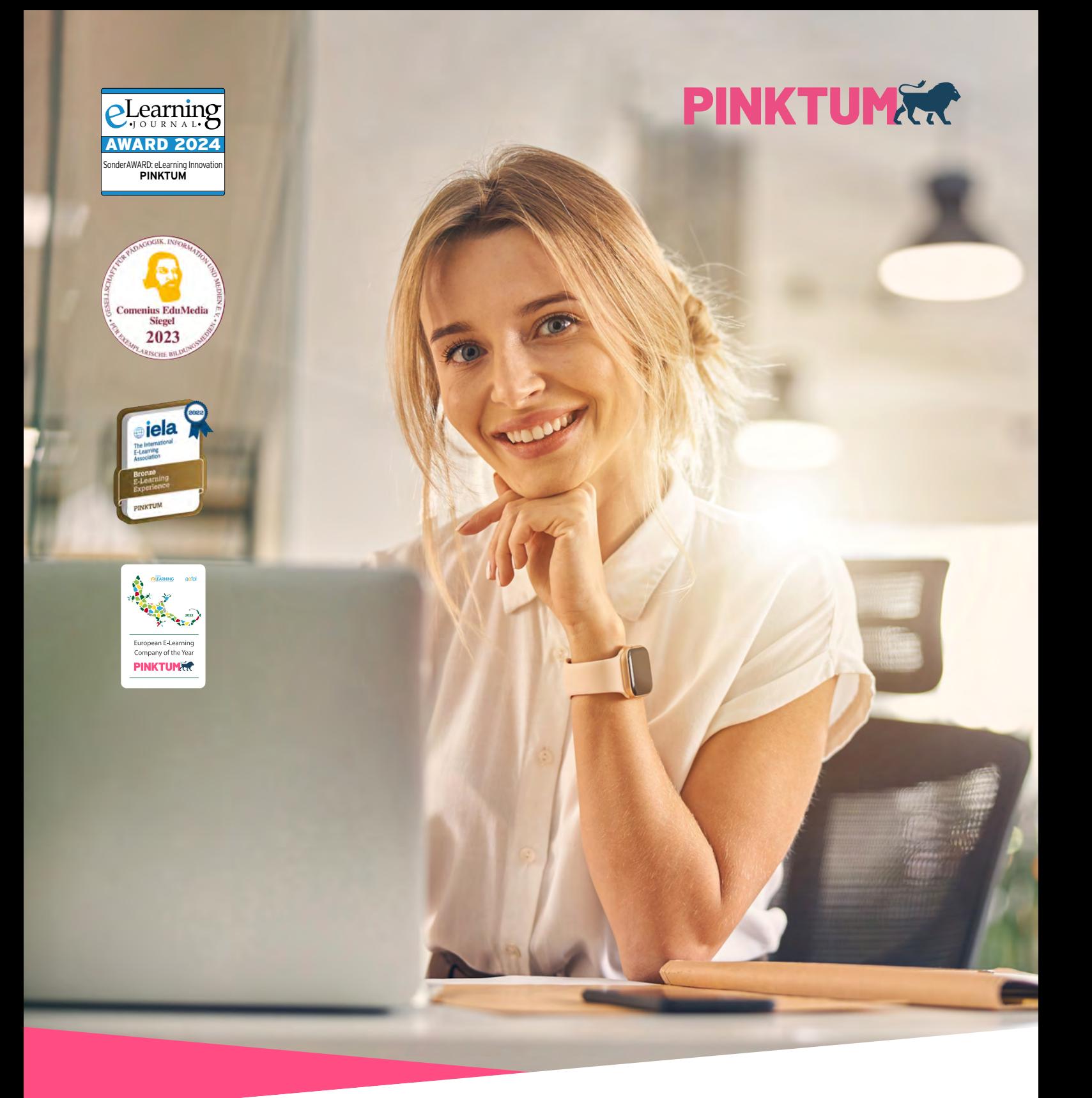

# The Home of E-Training

Produktliste

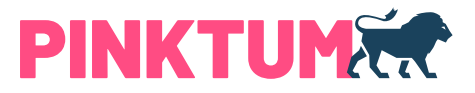

# ÜBER PINKTUM

Wir lieben E-Training! Unser Momentum sind innovative Lernerlebnisse, die weltweit begeistern. Unsere preisgekrönte E-Training Library ist unser Herzstück und macht uns zum führenden Anbieter in der digitalen betrieblichen Weiterbildung.

# UNSERE VISION

Wir begeistern weltweit mit herausragenden und innovativen digitalen Lernerlebnissen für eine nachhaltige persönliche Weiterentwicklung. Dafür stellen wir Lernende in ihrer Einzigartigkeit in den Mittelpunkt.

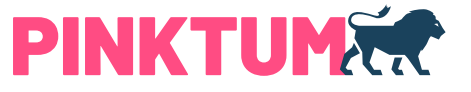

# Inhalt

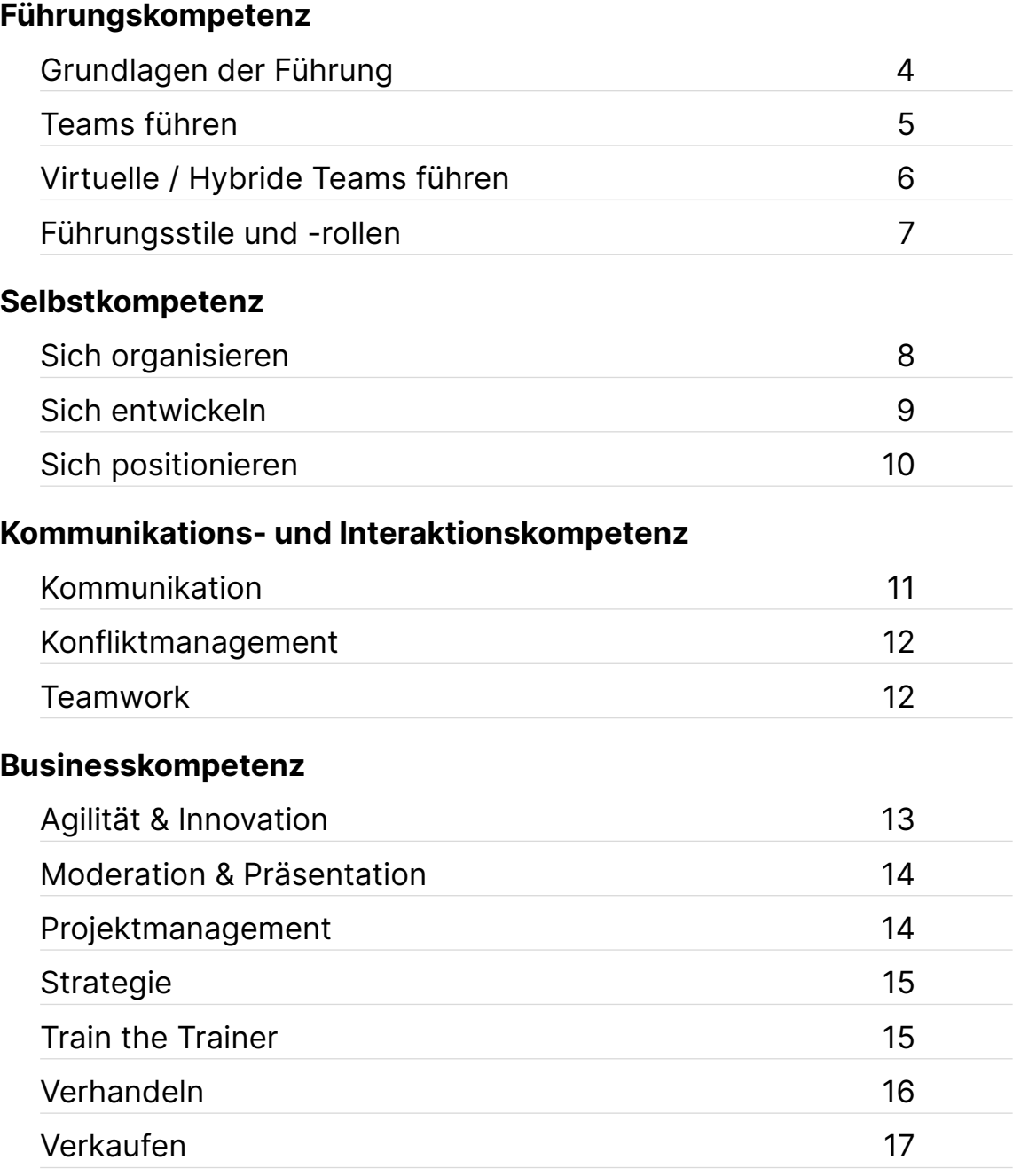

Viele unserer Inhalte sind in verschiedenen Sprachen verfügbar. Hierzu finden Sie entsprechende Hinweise vor dem jeweiligen Titel ( $\blacksquare$  = Deutsch,  $\Xi$  = Englisch,  $\blacksquare$  = Chinesisch,  $\blacksquare$  = Französisch,  $\blacksquare$  = Spanisch).

Die Verfügbarkeit einzelner Sprachversionen ist gekennzeichnet:

 $\square$  = verfügbar

 $\Box$  = nicht verfügbar

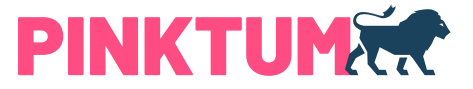

<span id="page-3-0"></span>Grundlagen der Führung

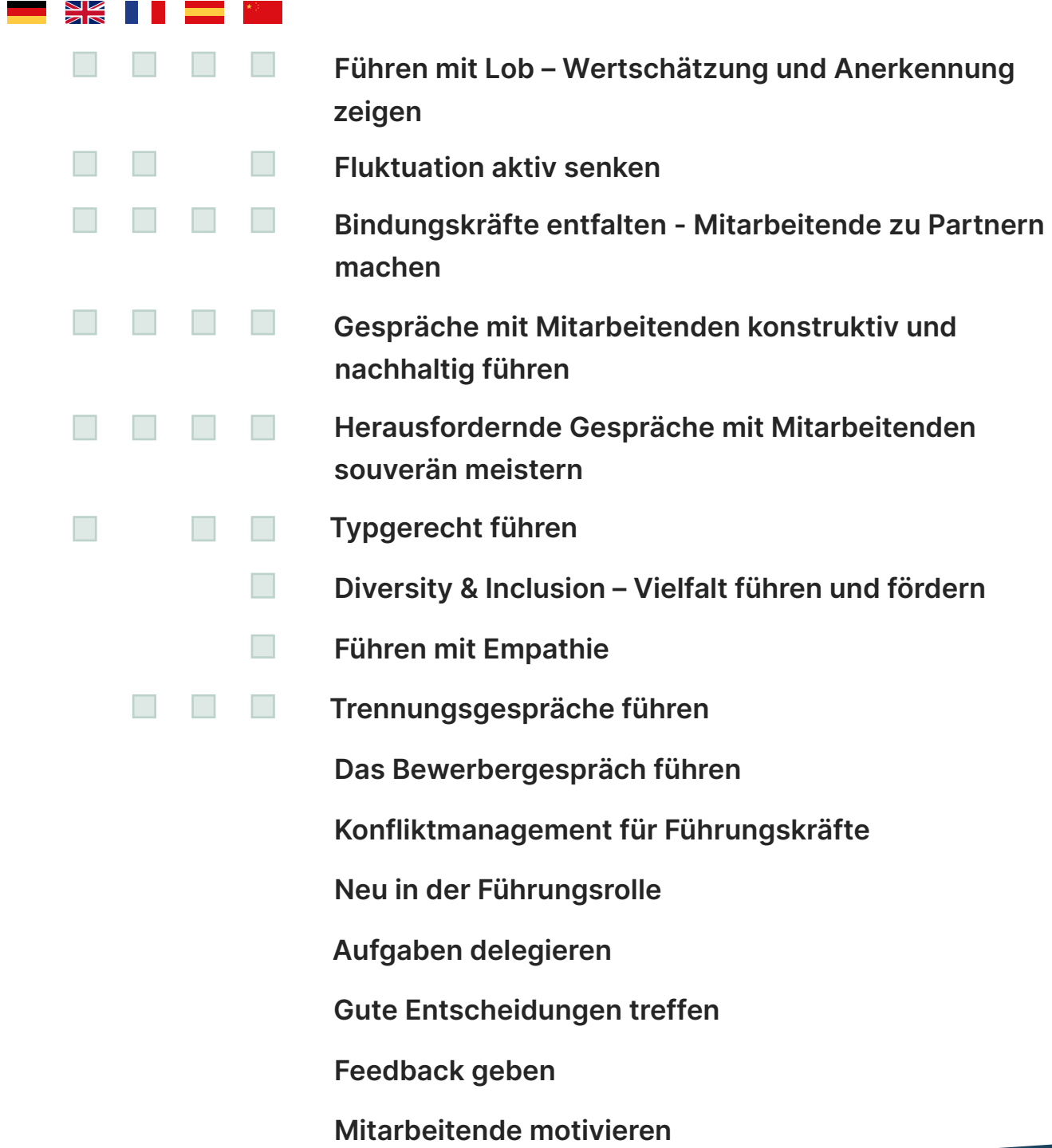

Rüdesheimer Straße 7 / 80686 München +49 89 5 47 27 84 10 / [kontakt@pinktum.com](mailto:kontakt%40pinktum.com?subject=) [pinktum.com](http://www.pinktum.com)

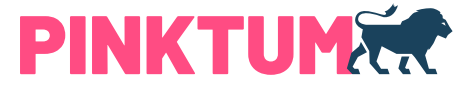

#### <span id="page-4-0"></span>Teams führen

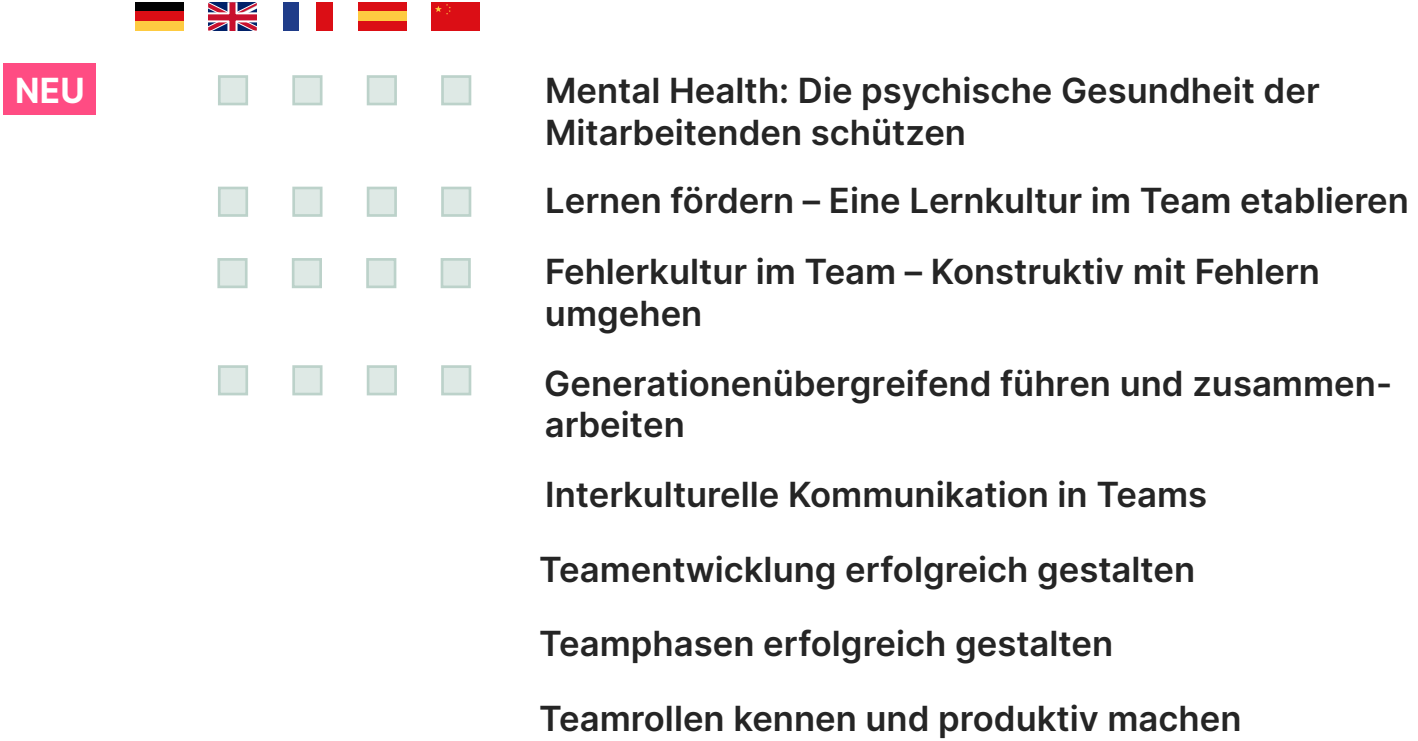

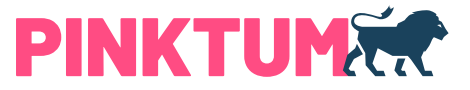

<span id="page-5-0"></span>Virtuelle / Hybride Teams führen

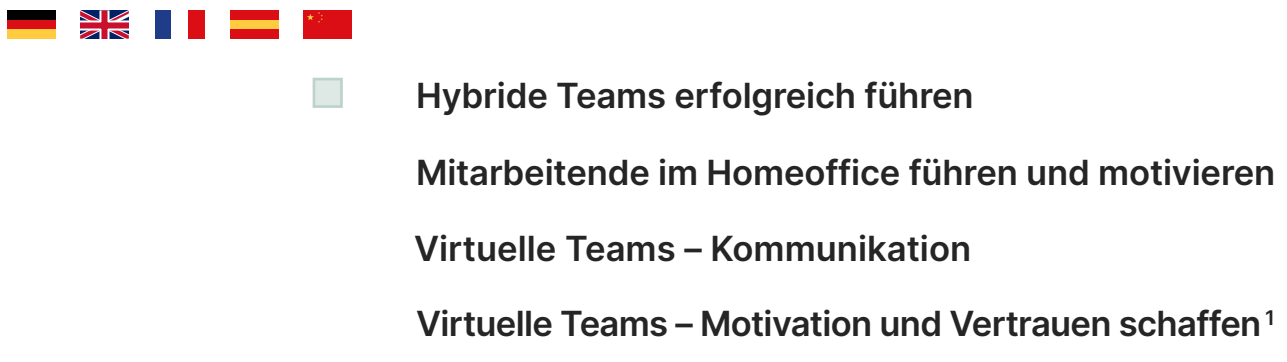

1 Dieser Kurs ist auch auf Portugiesisch verfügbar.

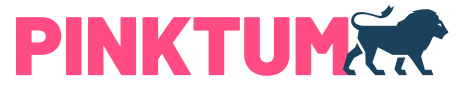

<span id="page-6-0"></span>Führungsstile und -rollen

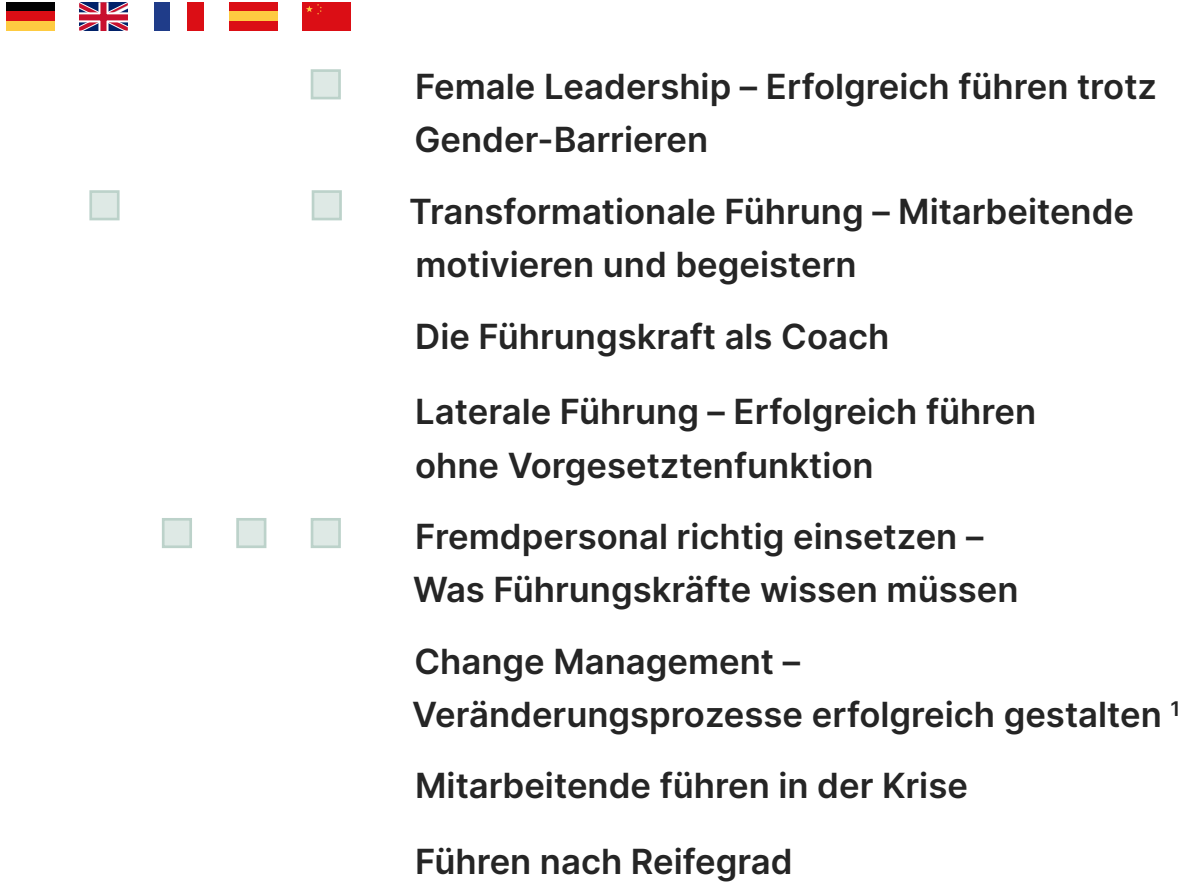

1 Dieser Kurs ist auch auf Portugiesisch verfügbar.

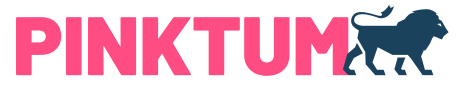

### <span id="page-7-0"></span>Selbstkompetenz

Sich organisieren

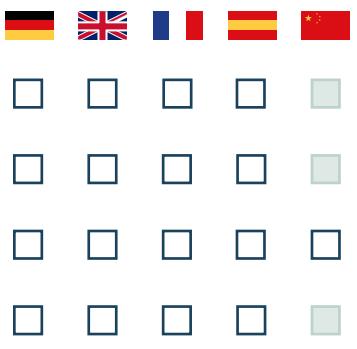

- Digitale Informationsflut effizient meistern
- Produktiver und zufriedener im Job
- Erfolgreich arbeiten im Homeoffice
- Zeitmanagement

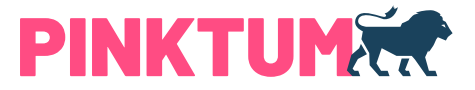

## <span id="page-8-0"></span>Selbstkompetenz

#### Sich entwickeln

 $\blacksquare$ 

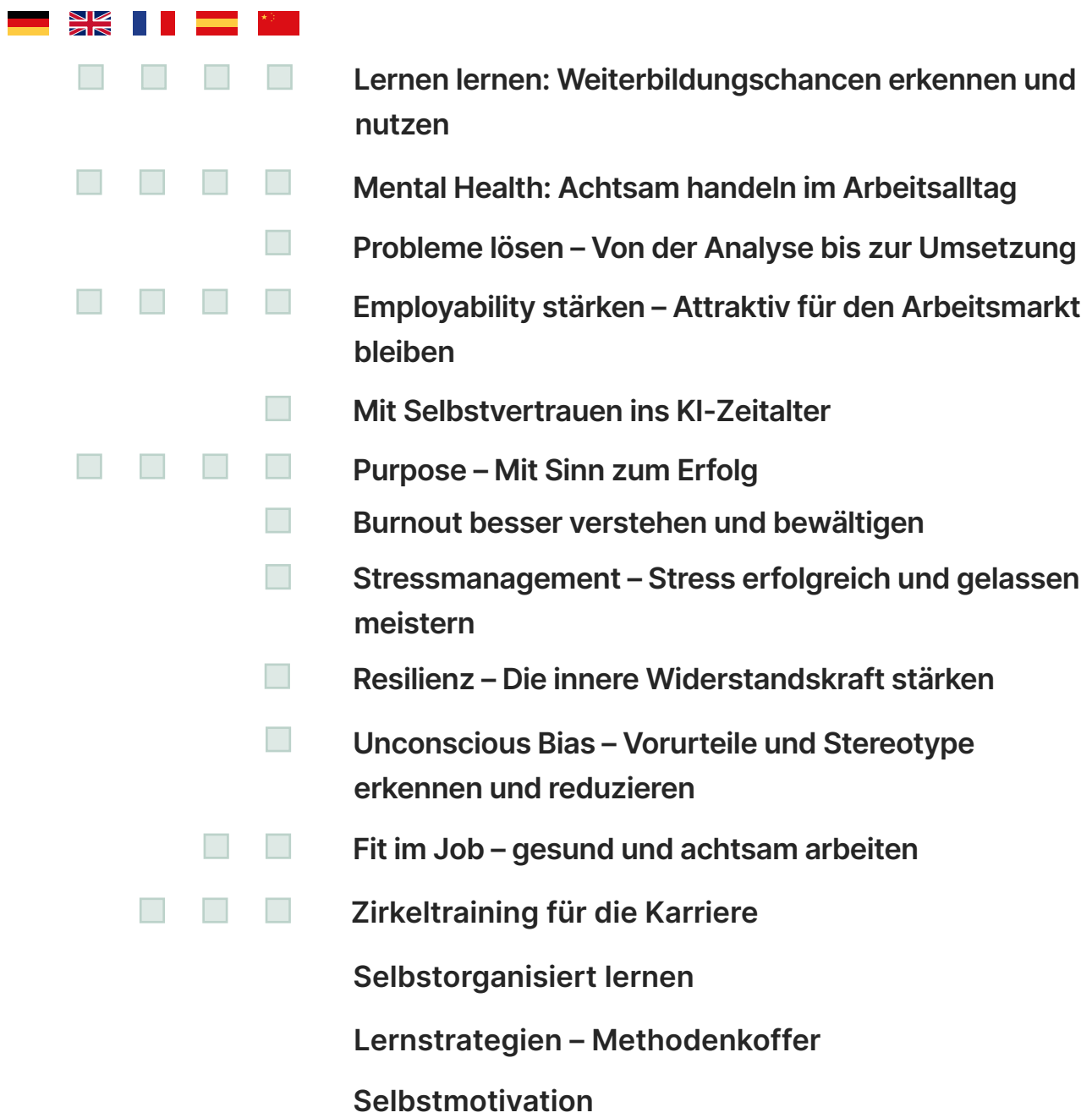

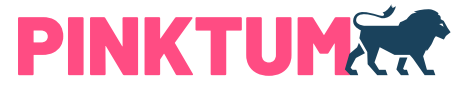

### <span id="page-9-0"></span>Selbstkompetenz

Sich positionieren

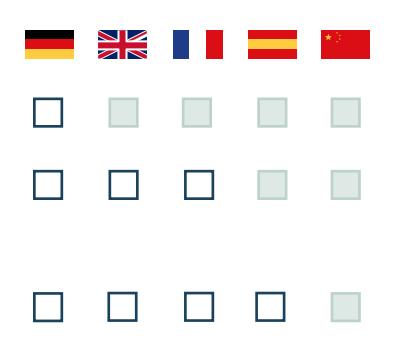

E-Trainings erfolgreich im Unternehmen einsetzen

Nachhaltigkeit im Unternehmen – sozial, ökonomisch und ökologisch arbeiten

Gezielt netzwerken

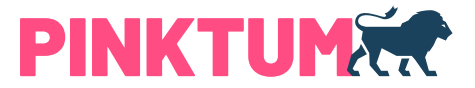

## <span id="page-10-0"></span>Kommunikations- und Interaktionskompetenz

Kommunikation

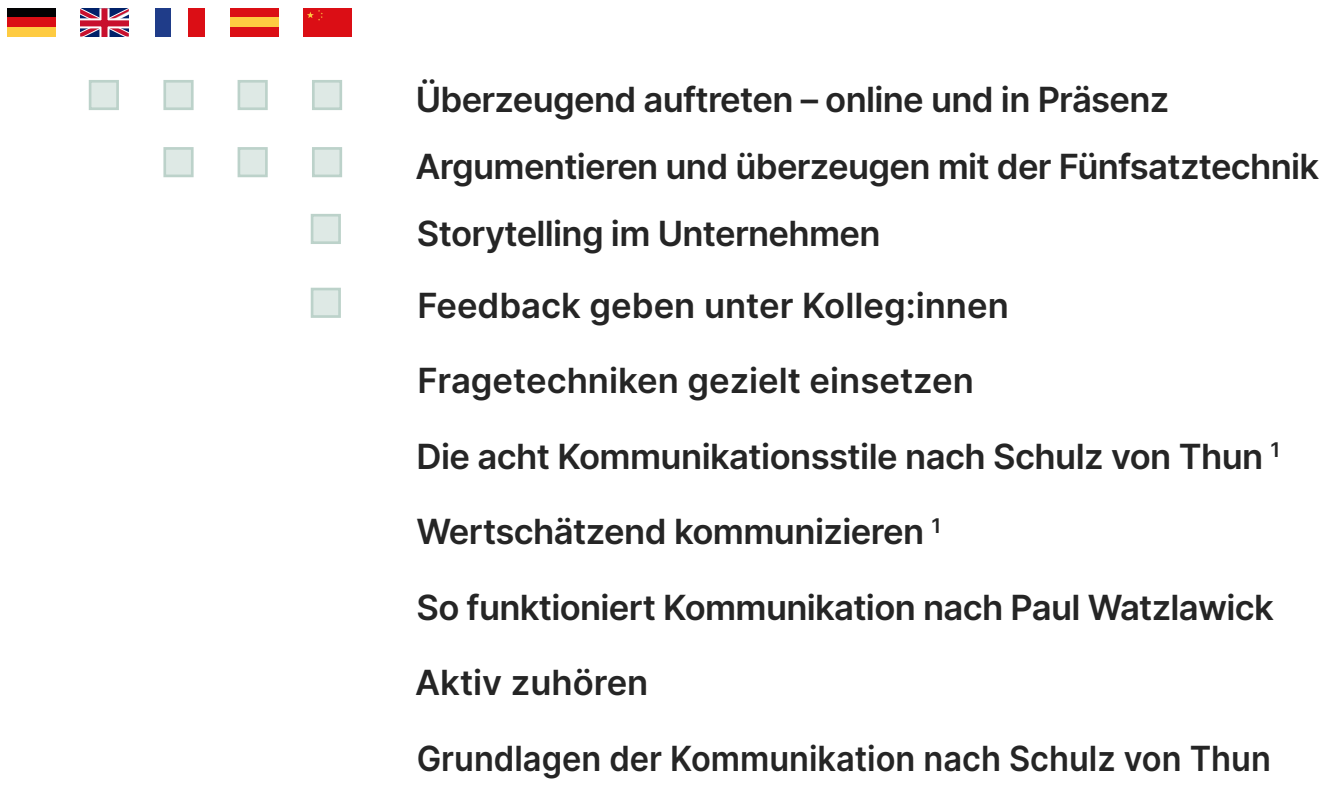

1 Dieser Kurs ist auch auf Portugiesisch verfügbar.

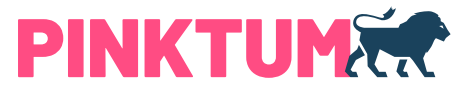

### <span id="page-11-0"></span>Kommunikations- und Interaktionskompetenz

Konfliktmanagement

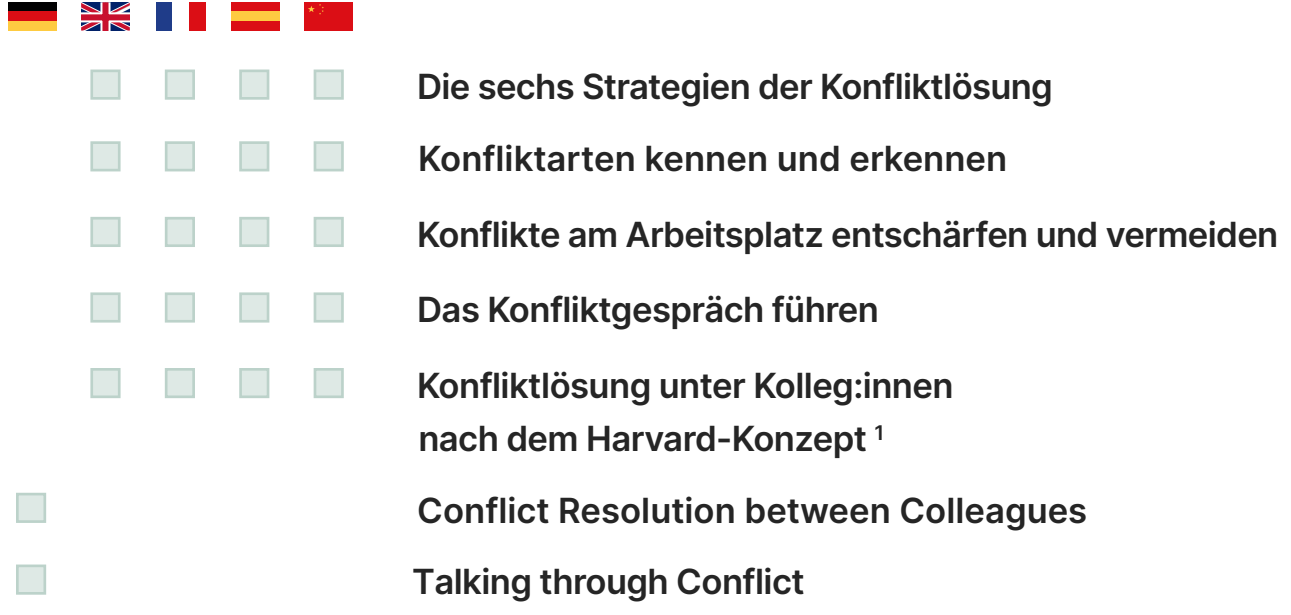

1 Dieser Kurs ist auch auf Portugiesisch verfügbar.

### Kommunikations- und Interaktionskompetenz

**Teamwork** 

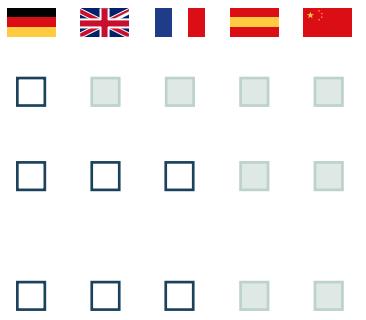

Hybrides Arbeiten: On- und offline punkten

Interkulturelle Teams – Grundlagen der erfolgreichen Zusammenarbeit

Interkulturelle Teams – Kommunikation mit Kolleg:innen aus anderen Kulturen

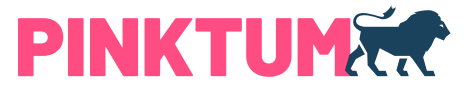

<span id="page-12-0"></span>Agilität & Innovation

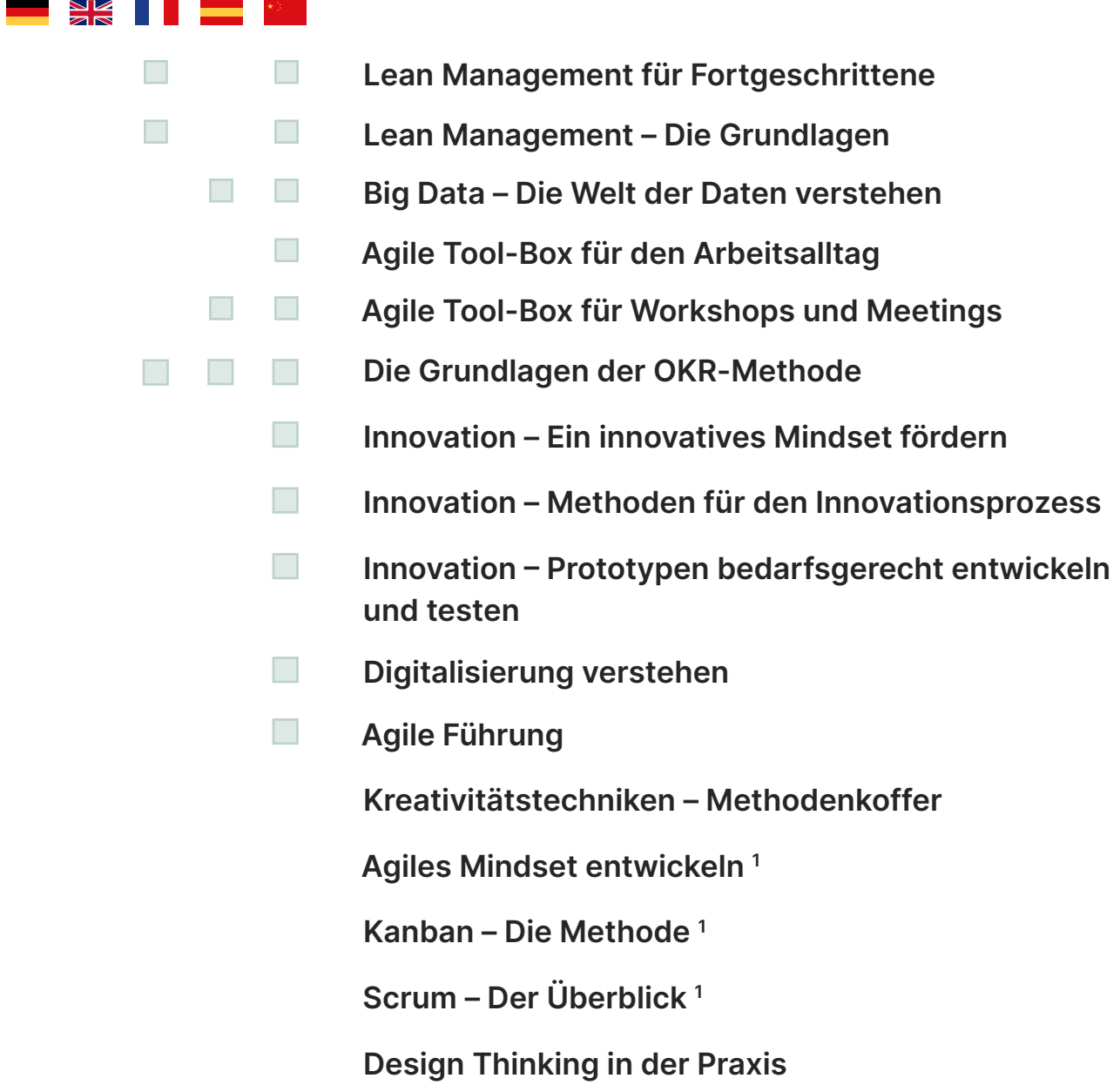

1 Dieser Kurs ist auch auf Portugiesisch verfügbar.

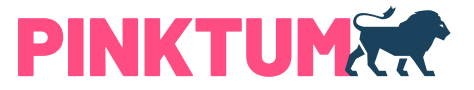

<span id="page-13-0"></span>Moderation & Präsentation

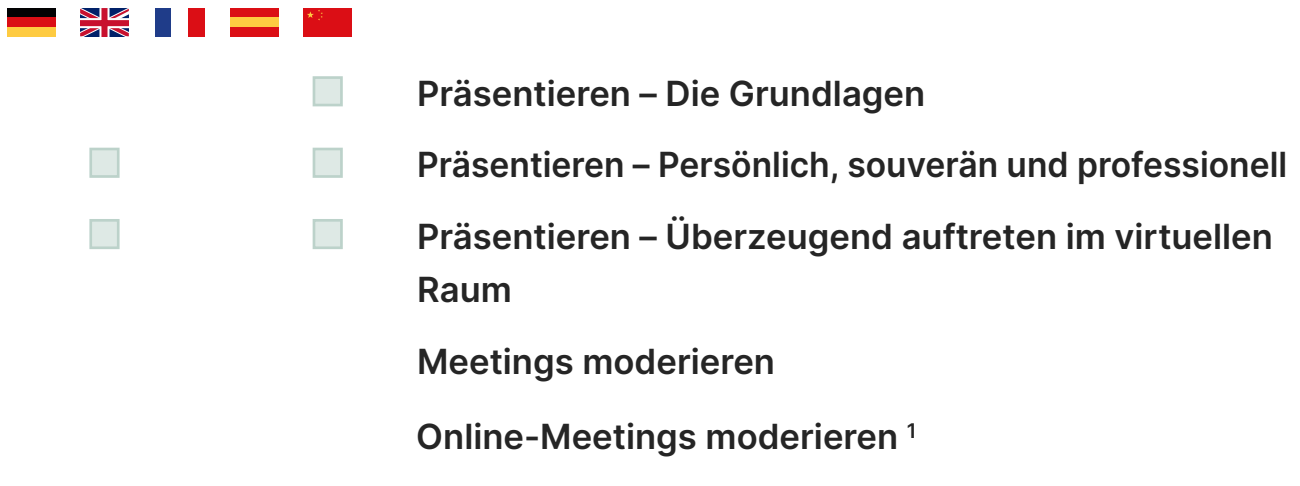

1 Dieser Kurs ist auch auf Portugiesisch verfügbar.

## Businesskompetenz

Projektmanagement

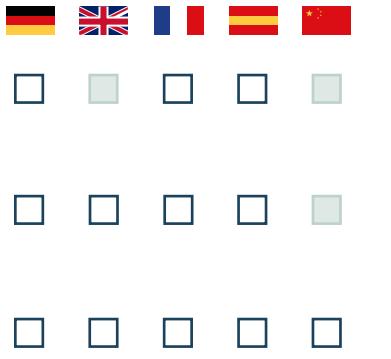

- Klassisches Projektmanagement Projekte erfolgreich steuern Klassisches Projektmanagement –
	- Projekte erfolgreich planen
	- Agiles Projektmanagement Grundlagen

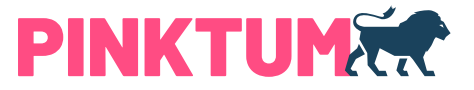

<span id="page-14-0"></span>**Strategie** 

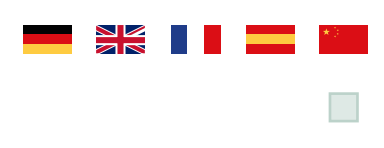

Customer Centricity – Kund:innen verstehen, begeistern und binden

### Businesskompetenz

Train the Trainer

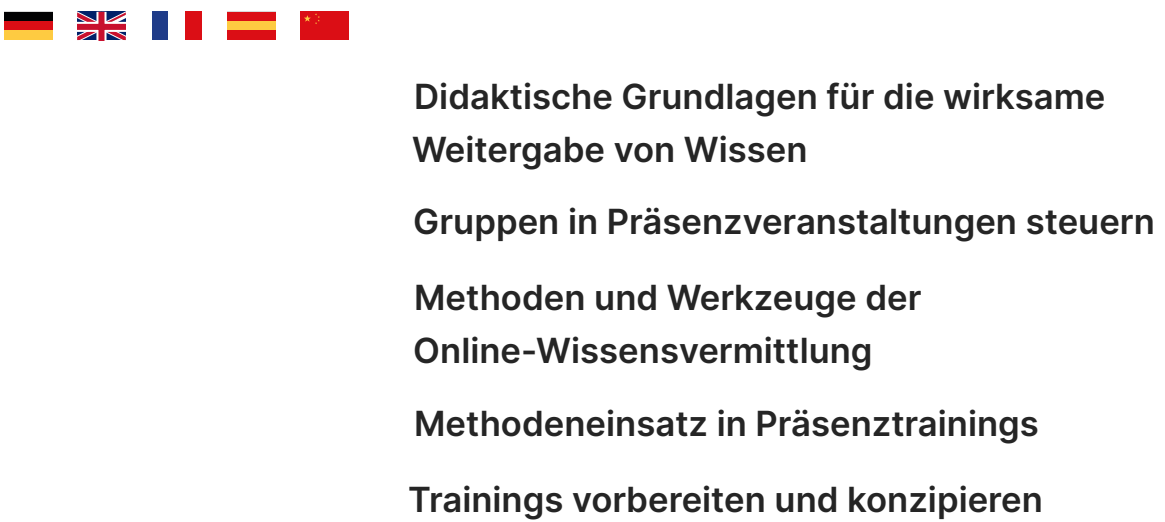

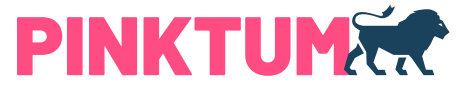

#### <span id="page-15-0"></span>Verhandeln

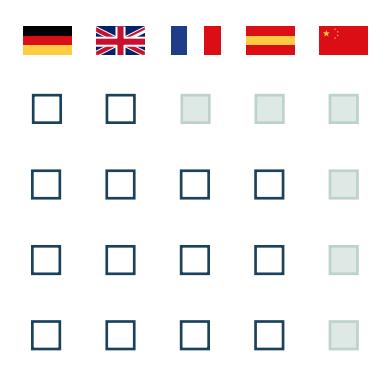

- Kundenorientierte Kommunikation am Telefon
- Professionell verhandeln
- Schwierige Verhandlungen führen
- Online-Verhandlungen führen

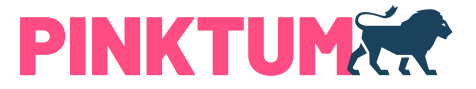

#### <span id="page-16-0"></span>Verkaufen

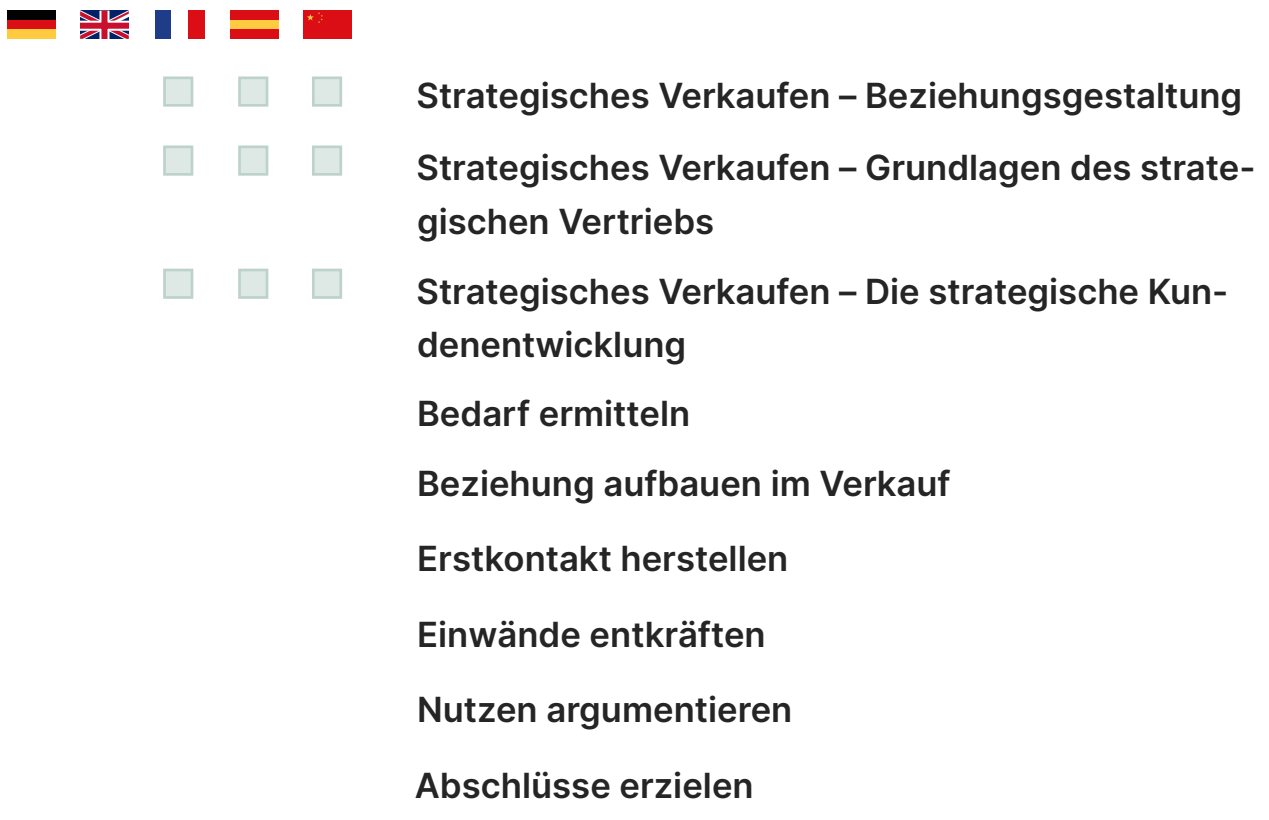

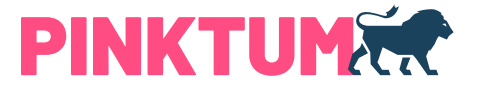

## Das sagen E-Training-Experten zu den PINKTUM-Kompetenztrainings

"Ein sehr wirksames Lernmedium."

Dr. Albert Thiele, Wirtschaftspädagoge

#### "Gerne möchte ich Sie zu Ihren Kompetenztrainings beglückwünschen!"

Joachim Sucker, Bildungsblogger

#### "Besonders gelungen finde ich die didaktische Struktur der Kurse."

Dr.-Ing. habil. Hartmut Barthelmeß

#### ..... technisch, schauspielerisch, filmisch und didaktisch auf höchstem Niveau!"

Sünne Eichler, Mitglied Learntec Kongress Komitee, Bitkom Vorstand AK Learning Solutions

#### "Wirklich toll. Die Videos sind sehr ansprechend!"

Dr. Carsten Schnekenburger, Leiter Hochschuldidaktik DHBW

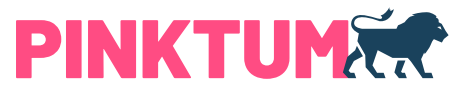

# Lizenzmodell 1: Nutzung in der Cloud

#### Für den Schnellstart in die digitale Weiterbildung

Wir stellen Ihnen schlüsselfertig ein vollwertiges Lernmanagementsystem (LMS) zur Verfügung. Darin sind sämtliche E-Trainings von PINKTUM enthalten. Sie können die E-Trainings einfach einzelnen oder mehreren Mitarbeitern oder Gruppen von Mitarbeitern zur Verfügung stellen. Die Mitarbeiter können die E-Trainings überall und zu jeder Zeit nutzen. Einzige Voraussetzung ist ein Internetzugang. Wir bieten für alle Einsatzszenarien passende Nutzungsmodelle:

#### Online Academy Kontingent

Sie erwerben ein bestimmtes Kontingent an Lizenzen (Mindestkontingent 100 Nutzungen). Pro Lizenz können Sie je ein E-Training an je einen Mitarbeiter zuweisen. Die Lizenzen können während der Lizenzlaufzeit von 12 Monaten eingesetzt werden. Die Mitarbeiter können die zugewiesenen E-Trainings während der gesamten Lizenzlaufzeit nutzen.

#### Online Academy Flatrate

Sie können einer durch Sie bestimmten Anzahl von Mitarbeitern einzelne oder beliebig viele E-Trainings zuweisen (Mindestanzahl 25 Nutzerlizenzen). Die Mitarbeiter können die ihnen zugewiesenen E-Trainings während der gesamten Lizenzlaufzeit nutzen. Sie haben Zugriff auf alle Sprachversionen und können definieren welche Sprachen wir für Sie freischalten.

#### Online Academy Corporate

Wir stellen Ihnen alle Standardcontents auf einer für Ihr Unternehmen gestalteten Online Academy (cloudbasierte Lernplattform) zur Verfügung. Unbegrenzt viele Mitarbeiter haben Zugriff auf das gesamte Portfolio von PINKTUM inklusive aller Neuerscheinungen und Aktualisierungen.

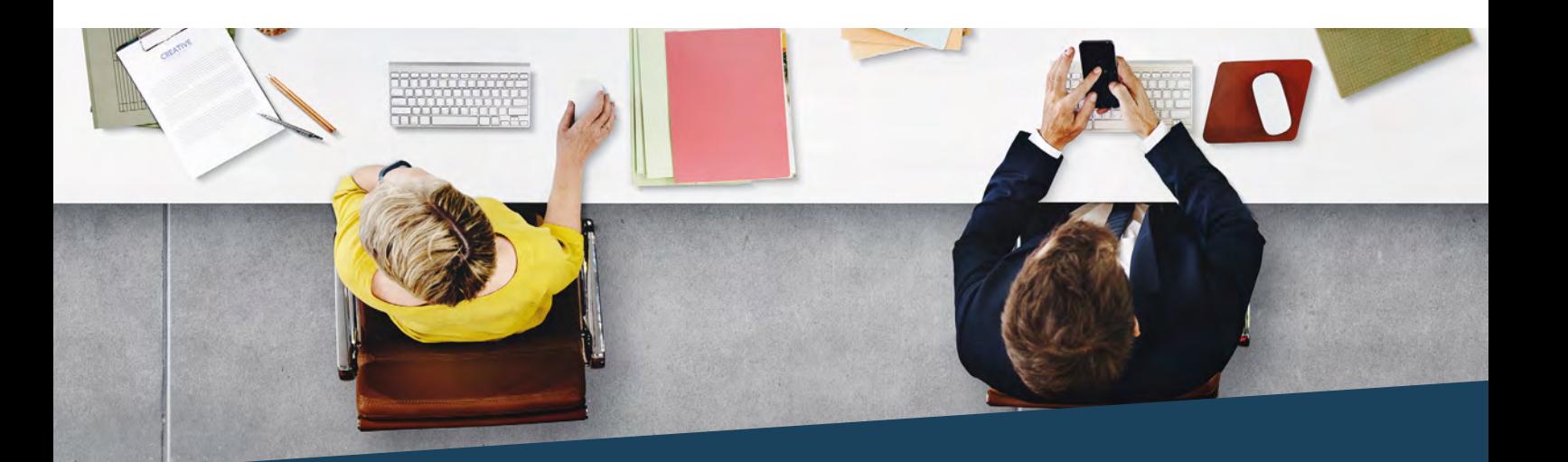

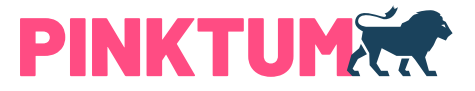

# Lizenzmodell 2: Nutzung im kundeneigenen LMS

#### Datei-Auslieferung für Unternehmen mit eigenem LMS

Wenn Sie bereits ein Lernmanagementsystem nutzen, bieten wir ebenfalls eine einfache Lösung: Wir liefern Ihnen E-Trainings als Scorm-Dateien zur Integration in Ihr Lernmanagementsystem. Sie sind damit völlig unabhängig und verwalten die E-Trainings in Ihrem gewohnten Lernmanagementsystem. Sie können die E-Trainings je nach Modell unbegrenzt vielen Mitarbeitern für eine unbegrenzte Zeit zur Verfügung stellen.

#### **Dateimiete**

Aus dem gesamten Standardcontent-Portfolio können Sie einzelne E-Trainings auswählen. Die Einzelpreise gelten für eine Nutzungszeit von je 12 Monaten. Die Nutzerzahl ist unbegrenzt.

#### Dateikauf

Aus dem gesamten Standardcontent-Portfolio können Sie einzelne E-Trainings auswählen. Die Einzelpreise gelten für eine unbegrenzte Nutzungszeit. Auch die Nutzerzahl ist unbegrenzt.

#### Dateimiete Corporate

Wir stellen Ihnen alle Standardcontents aus dem PINKTUM Portfolio im Scorm-Format / xAPI zur Integration in Ihr LMS zur Verfügung. Neu hinzukommende Inhalte werden während der Lizenz-Laufzeit auf Wunsch ebenfalls ausgeliefert.

Beim Erwerb eines E-Trainings in mehreren Sprachen werden für jede weitere Sprache 50% des Originalpreises berechnet.

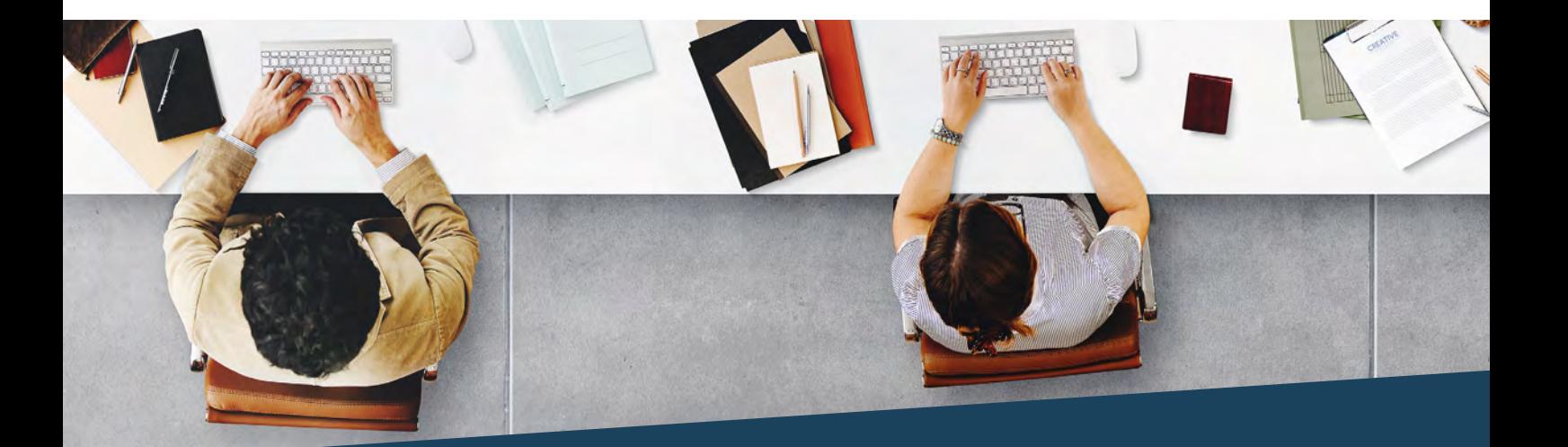

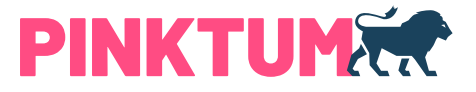

# PINKTUM E-Training – Ausgezeichnete Qualität

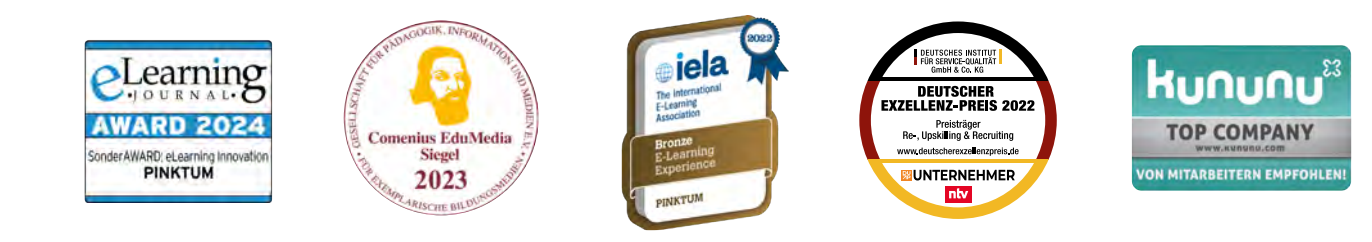

# Diese Unternehmen nutzen Qualitätscontent von PINKTUM

ALLIANZ AXA KONZERN AG **BOSCH RMW** BRILLUX Brose **CHIESI** DEVK **ERGO** Hamburger Wasserwerke KÖRBER

**KRONES KSB** MAHLE **MAN** MAZDA MÜLLER SERVICE NRW.BANK PORSCHE **REHAU ROCHE** ROHDE & SCHWARZ SCHULZ ST Schindler **SIEMENS** SIXT LEASING **SV SACHSEN** SW MACHINES VKB BANK **WISAG ZURICH** … UND VIELE MEHR

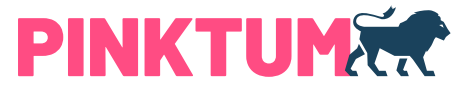

## Follow us

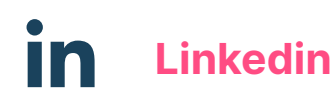

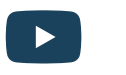

**D** [Youtube](http://www.youtube.com/user/PinkUniversityTube)

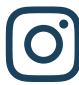

[Instagram](http://www.instagram.com/pinkuniversity_gmbh/)

Standort München

Pink University GmbH Rüdesheimer Straße 7 80686 München

Standort Hamburg Besenbinderhof 41 20097 Hamburg

Beratung & Service +49 89 5 47 27 84 10 [kontakt@pinktum.com](mailto:kontakt%40pinktum.com?subject=) [pinktum.com](http://www.pinktum.com)